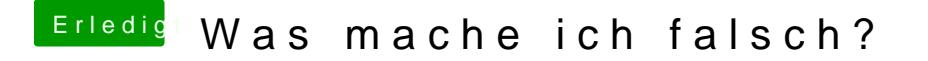

Beitrag von Dentai vom 22. Januar 2016, 20:23

Hattest du bereits eine Platte mit OS X auf dem Rechner am laufen? schon einmal geklappt hat dann würde ich auch den Stick als Fehlerquelle be